# Modelling and machine learning

(adapted from 2nd and 4th year Computer Science courses in data science and machine learning)

Dr Damon Wischik Computer Science, Cambridge University

# Monthly average temperatures in Cambridge, UK

The UK weather office provides monthly readings from 37 weather stations around the country. Let's look at Cambridge, from 1990.

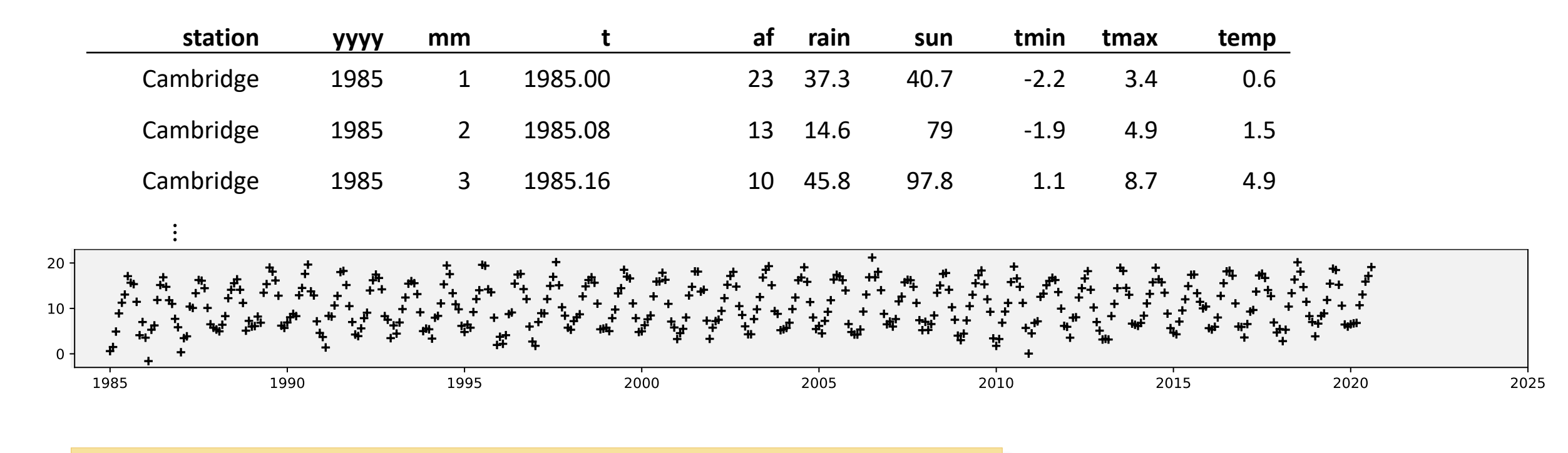

QUESTION. What model / formula would you suggest to fit this dataset?

```
def temp model(t, ...):
     return …
```
A SCIENTIST'S DETERMINISTIC MODEL def temp\_model(t,  $\alpha = 6.62$ ,  $\phi = -0.27$ ,  $c = 10.74$ ): return c +  $\alpha$  \* np.sin( $2*\pi*(t+\phi)$ )

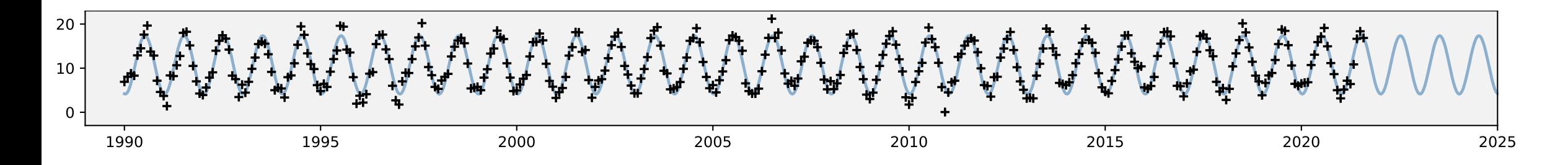

### A DATA SCIENTIST'S PROBABILITY MODEL

```
def rtemp(t, \alpha = 6.62, \phi = -0.27, c = 10.74, \sigma = 1.43):
     pred = c + \alpha * np.sin(2*\pi*(t+\phi))
     return np.random.normal(loc=pred, scale=σ)
```
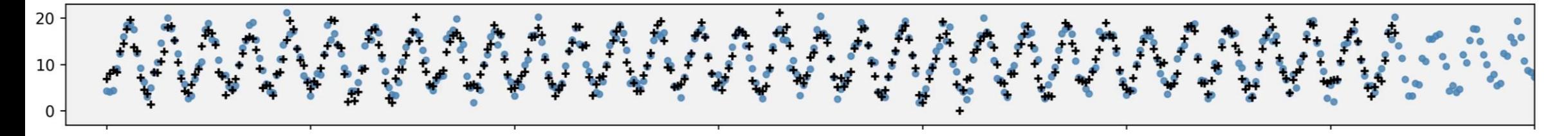

ALL OF MACHINE LEARNING:

- 1. Write out a probability model
- 2. Fit the model from data

### **Course website**

### [Search for "Damon Wischik" and follow the link to "Modelling and machine learning summer course"]

△ cl.cam.ac.uk/~djw1005/Teach/mml/index.html  $\bigoplus$ that cover much or the same material (but with more examples) can be found on the course website for IB Data Science.

 $\ddot{}$ 

#### - Prerequisites

 $\frac{120}{100}$  Department of Computer Science  $\times$ 

You should be familiar with basic probability and calculus. Make sure you can answer these exercises, then check your answers. The programming assignments assume you are familiar with Python and numpy. In case you aren't, here's a Python tutorial, a numpy tutorial, and a matplotlib tutorial.

#### Assignments

- Open-book written exam on 10 August
- Programming project: particle filter [Assessed by presentation on 16 August.]
- Advanced coursework: variational autoencoder [Optional, not assessed.]

#### **Schedule**

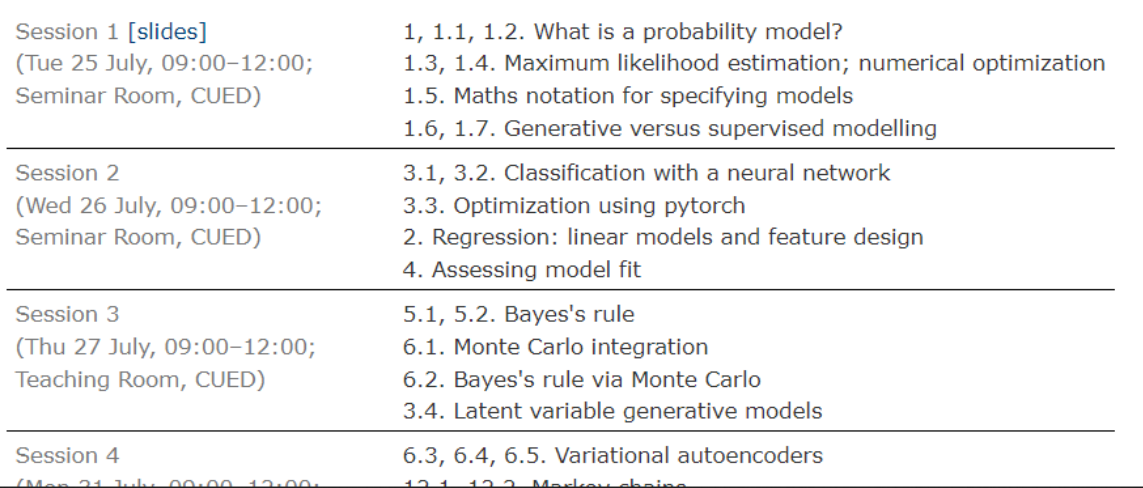

■ Schedule

 $\Box$ 

 $\times$ 

- Slides [uploaded the night before]
- Assignments
- Code snippets

### **Prerequisites**

 $\leftarrow$ 

#### $\frac{1}{2}$  Department of Computer Science  $\times$  $+$

- 
- $\triangle$  cl.cam.ac.uk/~djw100...  $\triangle$ 
	- $\varphi$

<u>ואותנכה כאמות, מחס טוכ אחר על מפטכפטכס וודמ prosentation. דווכ</u> other is not assessed, but you are encouraged to attempt it, and you are welcome to ask for help.

#### - Slides

will be posted here in the morning before each lecture. If you want to prepare, you should read the relevant section from lecture notes.

#### - Prerequisites

You should be familiar with basic probability and calculus. Make sure you can answer these exercises, then check your answers. The programming assignments assume you are familiar with Python and numpy. In case you aren't, here's a Python tutorial, a numpy tutorial, and a matplotlib tutorial.

**Basic probability** 

 $\times$ 

 $\blacktriangle$ 

 $\Box$ 

- Calculus, optimization
- Python, numpy

*If you don't get this elementary, but mildly unnatural, mathematics of elementary probability into your repertoire, then you go through a long life like a one-legged man in an ass kicking contest.*

Charles Munger, business partner of Warren Buffett

# 1.1. How to specify a probability model

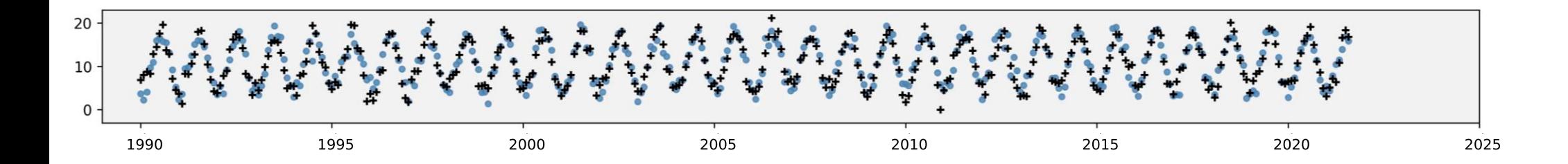

```
def rtemp(t, \alpha=10, \phi=-0.25, c=11, \gamma=0.035, \sigma=2):
     pred = c + \alpha * np.sin(2*\pi*(t+\phi)) + \gamma*t
     return np.random.normal(loc=pred, scale=σ)
```

```
df = pandas.read_csv(...)
Temp = rtemp(df.t)
```
When I run this, what type of object is Temp?

# Three views of a probability model

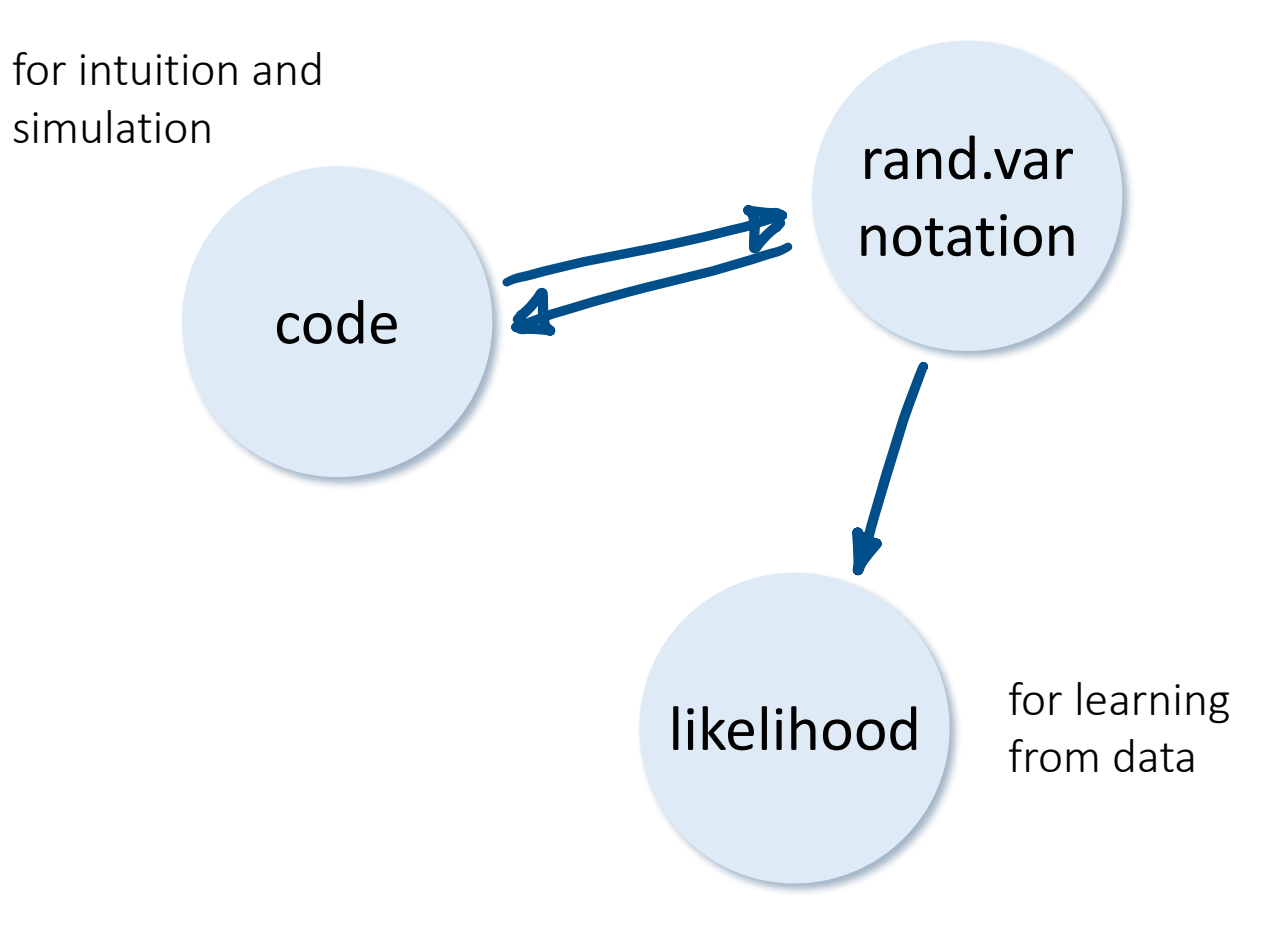

# Three views of a probability model

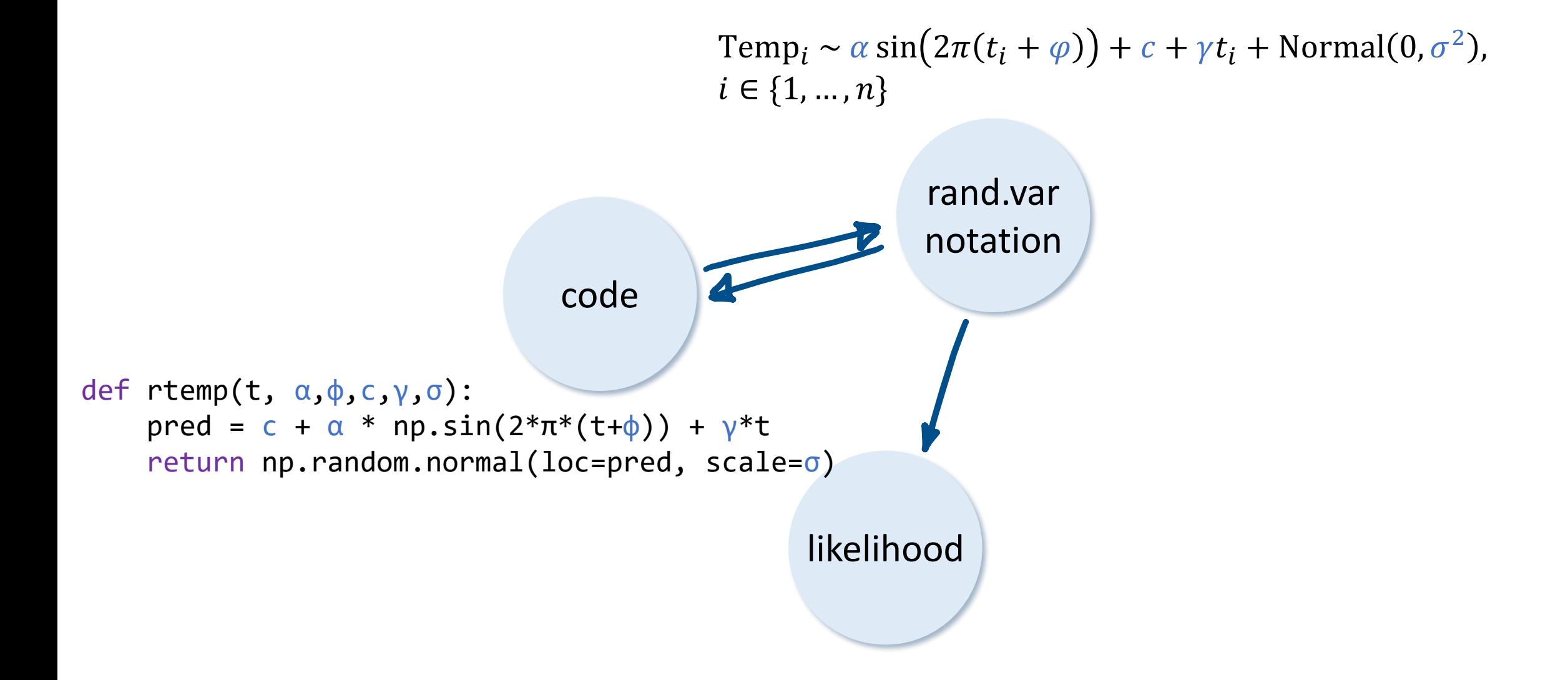

def ry():  $x = random.random()$  $y = x * x 2$  return y  $X \sim U[0,1]$  $Y = X^2$ 

def ri(a,b): x = random.random() i = math.floor(a\*x+b) return i ∼ 0,1 = +

 $x = random.random()$  $y = x^{**}2$ 

$$
\begin{array}{l} X \sim U[0,1] \\ Y = X^2 \end{array}
$$

def rz():  $x_1$  = random.random()  $x_2$  = random.random() return  $x_1$  \* math.log( $x_2$ )

$$
X_1, X_2 \sim U[0,1]
$$
  
\n $Z = X_1 \log X_2$   
\n*Y* variables are independent

def rmyrandpair():  $x1 = random.random()$  $x2 = random.random()$  $y, z = (x1+x2, x1*x2)$ return (y,z)

$$
(Y, Z) \sim \text{Myrandpair}
$$

 $λ = 3$  $x_1$  = random.uniform( $\theta, \lambda$ )  $x_2$  = random.uniform(0, $\lambda$ )

 $X_1, X_2 \sim U[0, \lambda]$ 

x = random.random() 
$$
X \sim U[0,1]
$$
  
\ny = 1 - x  
\n $Y = 1 - X$   
\n $Y = 1 - X$   
\n $Y = 1 - X$   
\n $Y = 1 - X$   
\n $Y = 1 - X$   
\n $Y = 1 - X$   
\n $Y = 1 - X$   
\n $Y = 1 - X$   
\n $Y = 1 - X$   
\n $Y = 1 - X$   
\n $Y = 1 - X$   
\n $Y = 1 - X$   
\n $Y = 1 - X$   
\n $Y = 1 - X$   
\n $Y = 1 - X$   
\n $Y = 1 - X$   
\n $Y = 1 - X$   
\n $Y = 1 - X$   
\n $Y = 1 - X$   
\n $Y = 1 - X$   
\n $Y = 1 - X$   
\n $Y = 1 - X$   
\n $Y = 1 - X$   
\n $Y = 1 - X$   
\n $Y = 1 - X$   
\n $Y = 1 - X$   
\n $Y = 1 - X$   
\n $Y = 1 - X$   
\n $Y = 1 - X$   
\n $Y = 1 - X$   
\n $Y = 1 - X$   
\n $Y = 1 - X$   
\n $Y = 1 - X$   
\n $Y = 1 - X$   
\n $Y = 1 - X$   
\n $Y = 1 - X$   
\n $Y = 1 - X$   
\n $Y = 1 - X$   
\n $Y = 1 - X$   
\n $Y = 1 - X$   
\n $Y = 1 - X$   
\n $Y = 1 - X$   
\n $Y = 1 - X$   
\n $Y = 1 - X$   
\n $Y = 1 - X$   
\n $Y = 1 - X$   
\n $Y = 1 - X$   
\n $Y = 1 - X$   
\n $Y = 1 - X$   
\n<

```
x = random.random()y = np.random.normal
(
         loc=x, scale=0.1)
```

$$
X \sim U[0,1]
$$
  
 
$$
Y \sim N(X, 0.1^2)
$$

def rtemp(t,  $\alpha=10$ ,  $\phi=-0.25$ ,  $c=11$ ,  $\gamma=0.035$ ,  $\sigma=2$ ): pred =  $\alpha^*$ np.sin(2 $^*\pi^*(t+\phi)$ ) + c +  $\gamma^*t$ return np.random.normal(loc=pred, scale=σ)

df = pandas.read\_csv(...) *# data frame, 380 rows* Temp = rtemp( $\bullet \bullet \bullet \bullet$ ) # vector of 380 random temperatures

Temp ~ sin 2 + + + + Normal 0, 2 , ∈ {1, … , } Temp = sin 2 + + + + ε , ∼ Normal 0, 2 , ∈ {1, … , }

### Speeds of galaxies in the Corona Borealis region Postman, Huchra, Geller (1986)

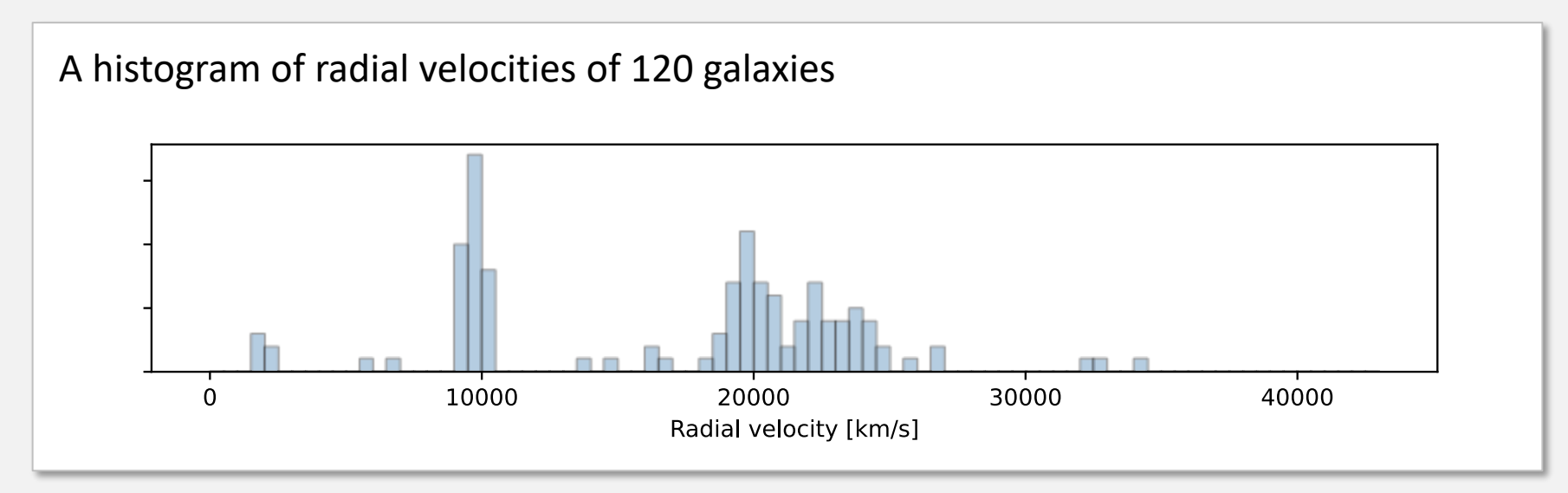

How would you complete this code?

```
def rgalaxy(...):
   # TODO: return a random galaxy speed
```
### Speeds of galaxies in the Corona Borealis region Postman, Huchra, Geller (1986)

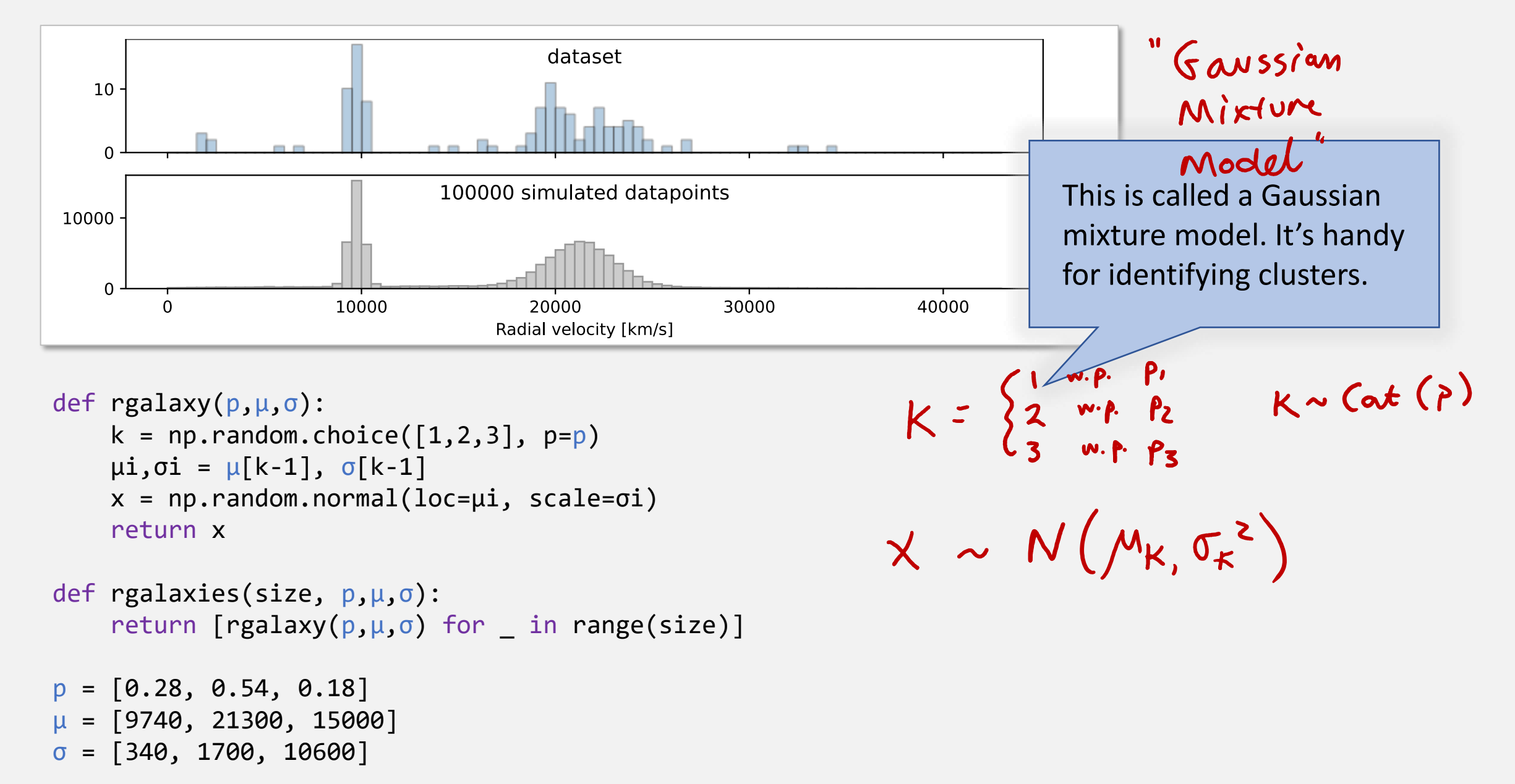

# 1.2. The standard numerical random variables that you should know:

### DISCRETE RANDOM VARIABLES

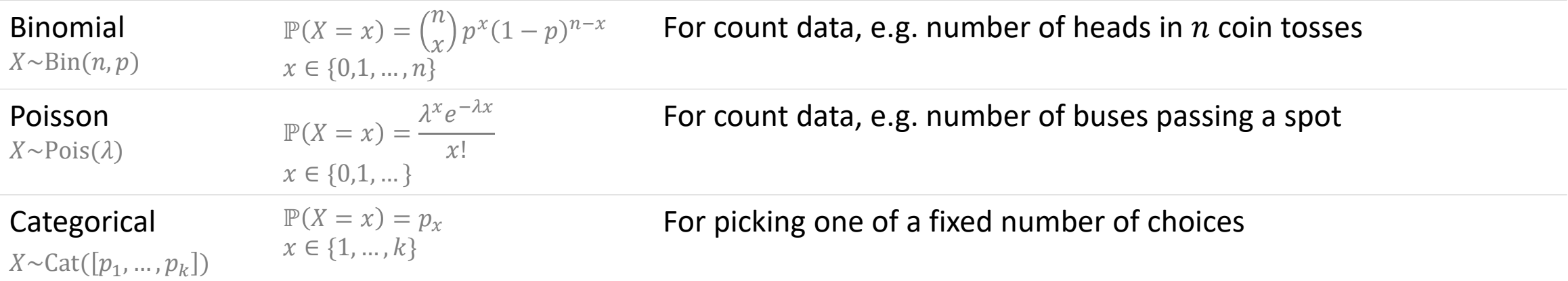

### CONTINUOUS RANDOM VARIABLES

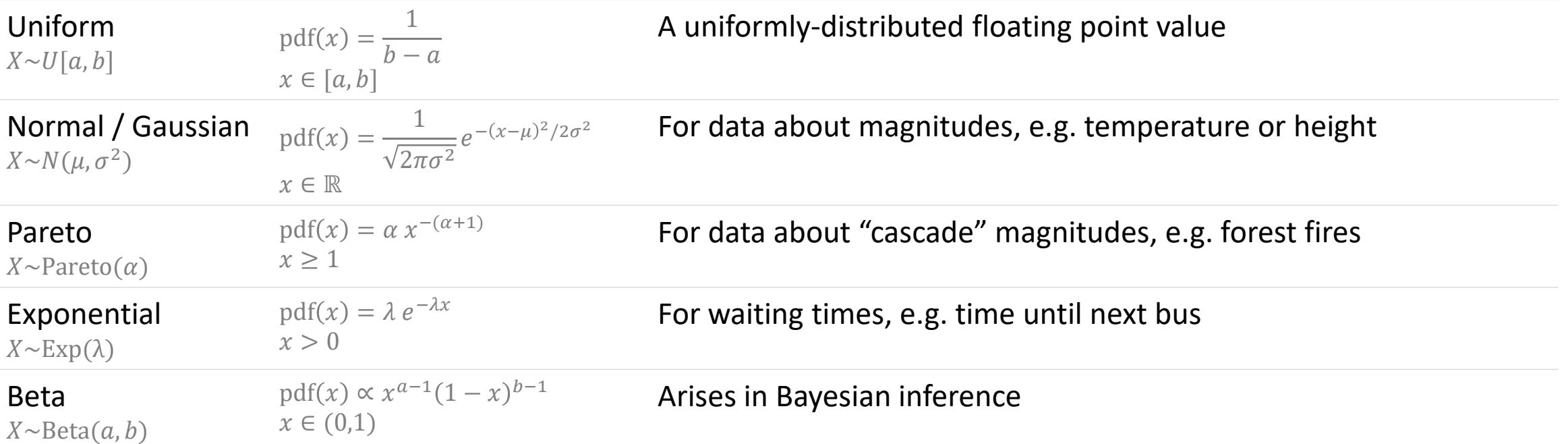

# Section 1.3

- 1. Write out a probability model
- 2. Fit the model from data Using Maximum Likelihood Estimation

### Maximum Likelihood Estimation

Suppose our probability model has unknown parameters which we'd like to estimate.

- The *likelihood* is the probability of seeing the data that we actually saw.
- The likelihood depends on our model's parameters.
- Let's simply pick the parameters that maximize the likelihood.

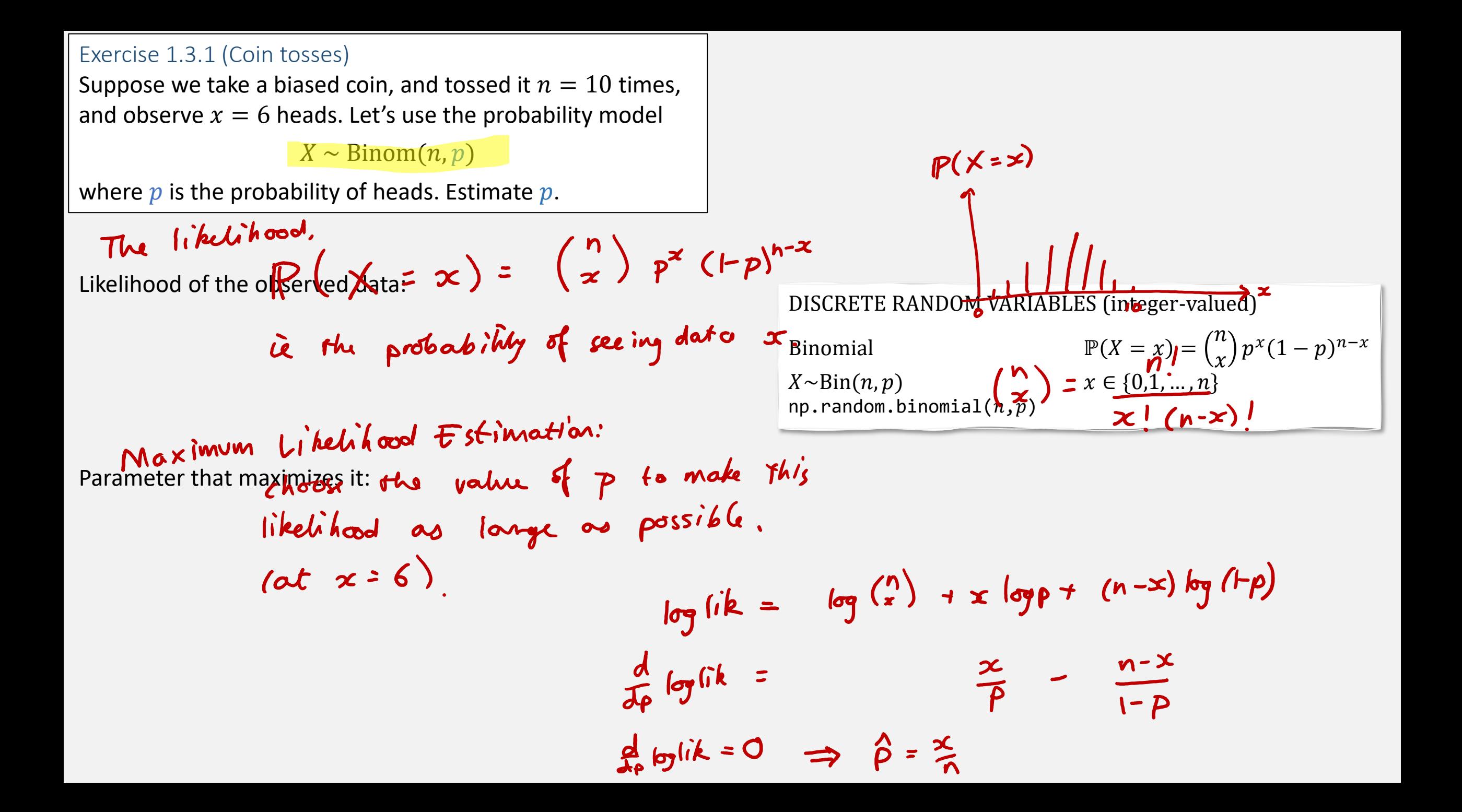

Exercise 1.3.1 (Coin tosses)

Suppose we take a biased coin, and tossed it  $n = 10$  times, and observe  $x = 6$  heads. Let's use the probability model

 $X \sim \text{Binom}(n, p)$ 

where  $p$  is the probability of heads. Estimate  $p$ .

Log likelihood of the observed data:

 $\int i k = P(x=x) = {n \choose x} p^x (1-p)^{n-x}$ 

Parameter that maximizes it:

### Maximum Likelihood Estimation

Suppose our probability model has unknown parameters which we'd like to estimate.

- The *likelihood* is the probability of seeing the data that we actually saw.
- The likelihood depends on our model's parameters.
- Let's simply pick the parameters that maximize the likelihood.
- If the data consists of many datapoints, and our model says they're all independent, the likelihood of the dataset is the product of the likelihoods of the individual datapoints.

#### Exercise 1.3.2 (Exponential sample)

Let the dataset be a list of real numbers,  $x_1, ..., x_n$ , all  $> 0$ . Use the probability model that says they're all independent  $Exp(\lambda)$  random variables, where  $\lambda$  is unknown. Estimate  $\lambda$ .

Log likelihood of the observed data:<br>  $(i\mathbf{k}(\mathbf{x}_1,\dots,\mathbf{x}_n) - (\lambda e^{-\lambda \mathbf{x}_1}) \times \dots \times (\lambda e^{-\lambda \mathbf{x}_n})$ 

#### CONTINUOUS RANDOM VARIABLES (real-valued)

Exponential  $\qquad \qquad \text{pdf}(x) = \lambda e^{-\lambda x}$  $X \sim \text{Exp}(\lambda)$   $x > 0$  $np.random.evential(scale=1/\lambda)$ 

Parameter that maximizes it:

Exercise (Using indicator functions to handle boundaries) We throw a  $k$ -sided dice, and get the answer 10. Estimate  $k$ , using the probability model

$$
\mathbb{P}(\text{throw } x) = \frac{1}{k}, \qquad x \in \{1, \dots, k\}
$$

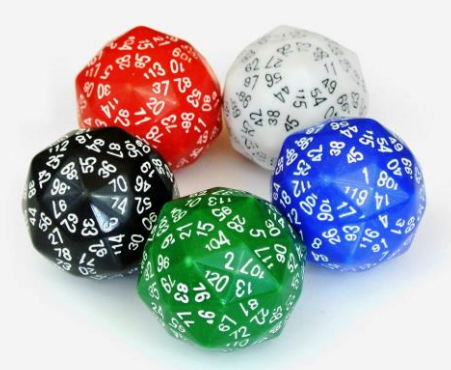

### INDICATOR FUNCTIONS

The indicator function  $1_A$  is simply  $1_A = \{$ 1 if statement  $A$  is true 0 if statement  $A$  is false

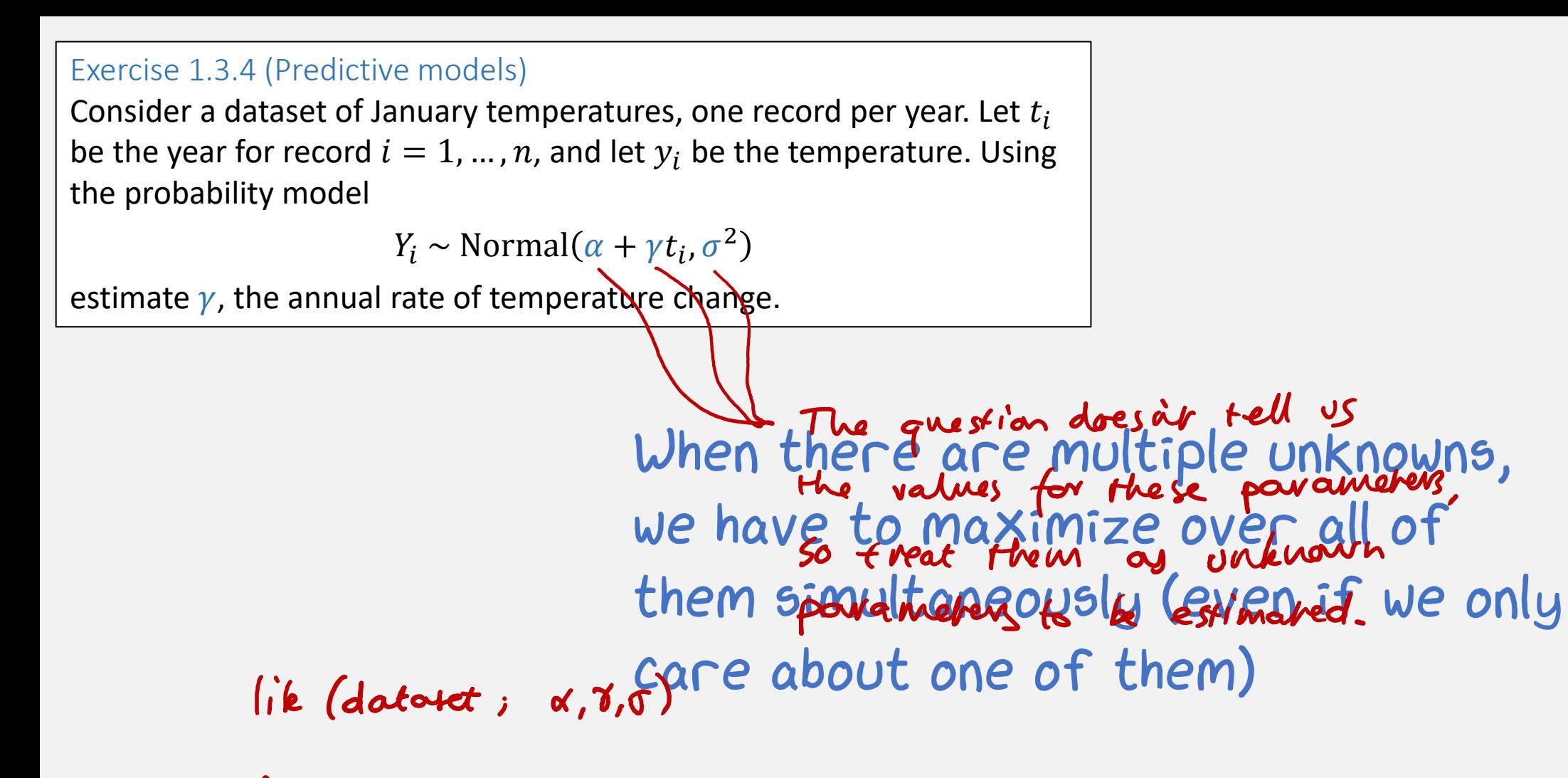

$$
\frac{\partial}{\partial x} |ik = 0
$$
\n
$$
\frac{\partial}{\partial r} |ik = 0
$$
\nSolve simultaneously.  
\n
$$
\frac{\partial}{\partial r} |ik = 0
$$

# Three views of a probability model

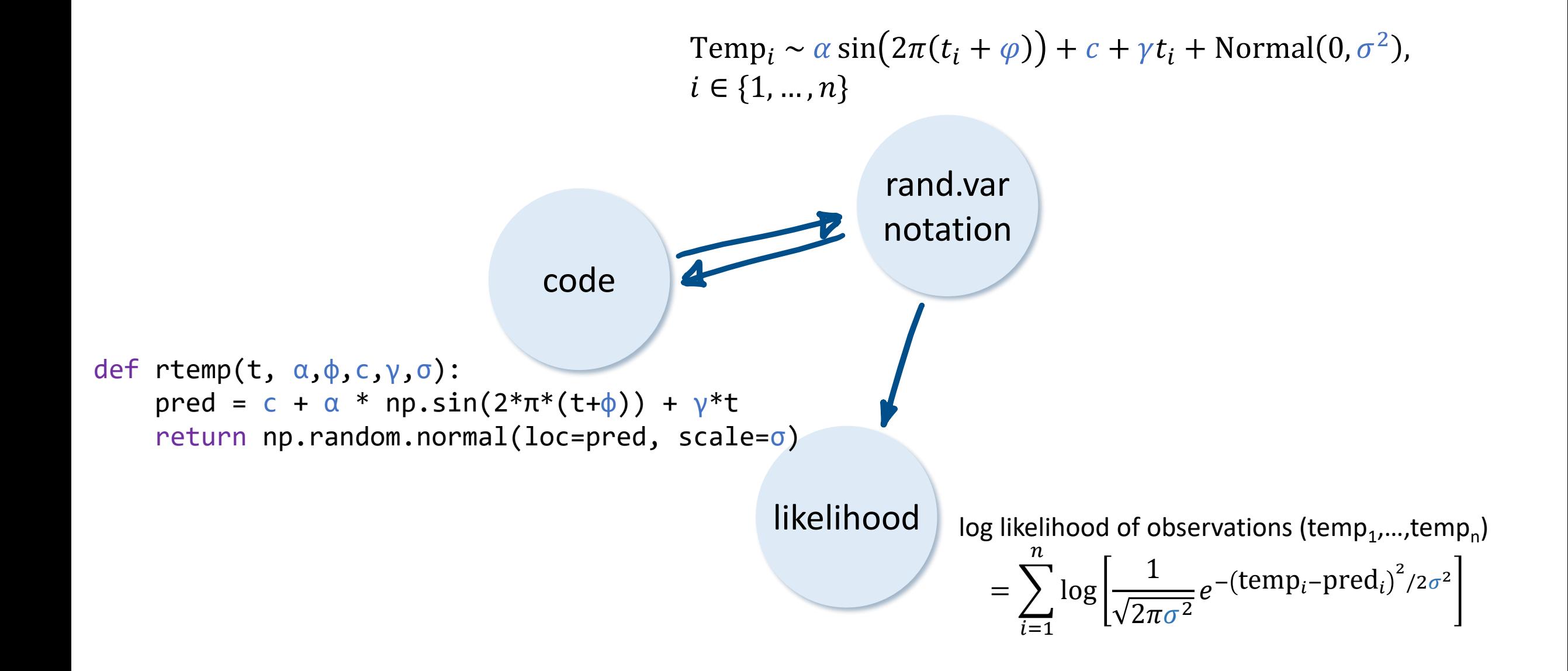

# Section 1.4

- 1. Write out a probability model
- 2. Fit the model from data using Maximum Likelihood Estimation with numerical optimization

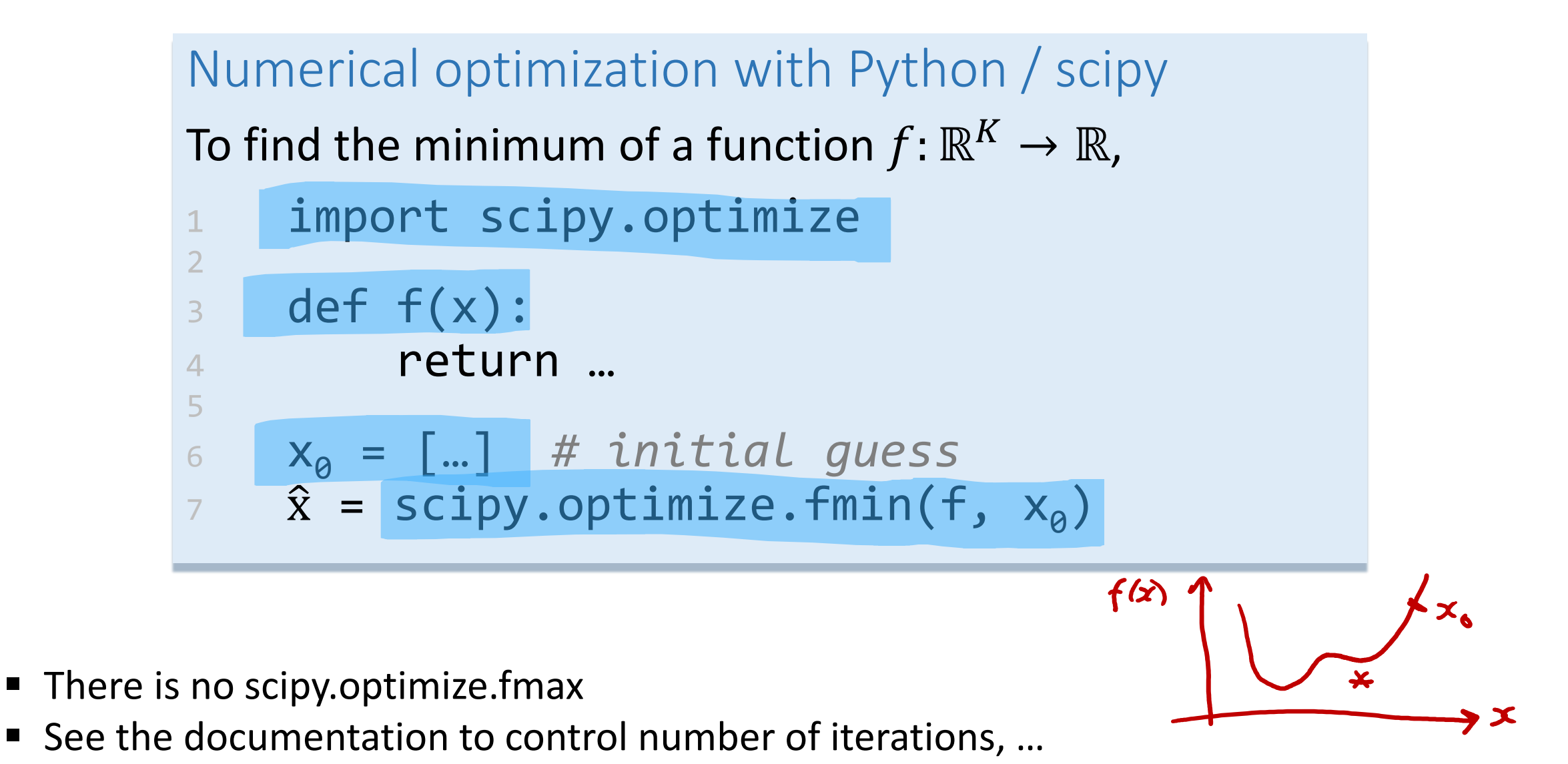

**This function finds a local minimum, perhaps not a global minimum, so choose**  $x_0$  **wisely** 

Exercise (Softmax transformation) Find the maximum of  $f(p_1, p_2, p_3) = 0.2 \log p_1 + 0.5 \log p_2 + 0.3 \log p_3$ over  $p_1$ ,  $p_2$ ,  $p_3 \in (0,1)$  such that  $p_1 + p_2 + p_3 = 1$ . Cunning trick: instead of finding the maximum over (A, A, Pz) such that p, + Pz+Pz=), we'll instead find the maxinum over  $(s_1, s_2, s_3) \in \mathbb{R}^3$ This <u>forces</u>  $\rho_i = e^{5i}$ <br>This forces  $\rho_i \in (0,1)$ ,  $\rho_i + \rho_i + \rho_i = 1$ , def f(p): 1 2  $p_1, p_2, p_3 = p$ 3 return  $0.2^{*}$ np.log(p<sub>1</sub>) +  $0.5^{*}$ np.log(p<sub>2</sub>) +  $0.3^{*}$ np.log(p<sub>3</sub>) 4 This "softmox" transformation is  $def<sub>l</sub> softmax(s)$ : 5 6 p = np.exp(s) common in ML. return p / np.sum(p) 7 8 9  $\hat{S}$  = scipy.optimize.fmin(lambda s: -f(softmax(s)),  $[0,0,0]$ ) 10 softmax(ŝ)

*Optimization terminated successfully. Current function value: 1.02965. Iterations: 63. Function evaluations: 120 array([0.19999474, 0.49999912, 0.30000614])*

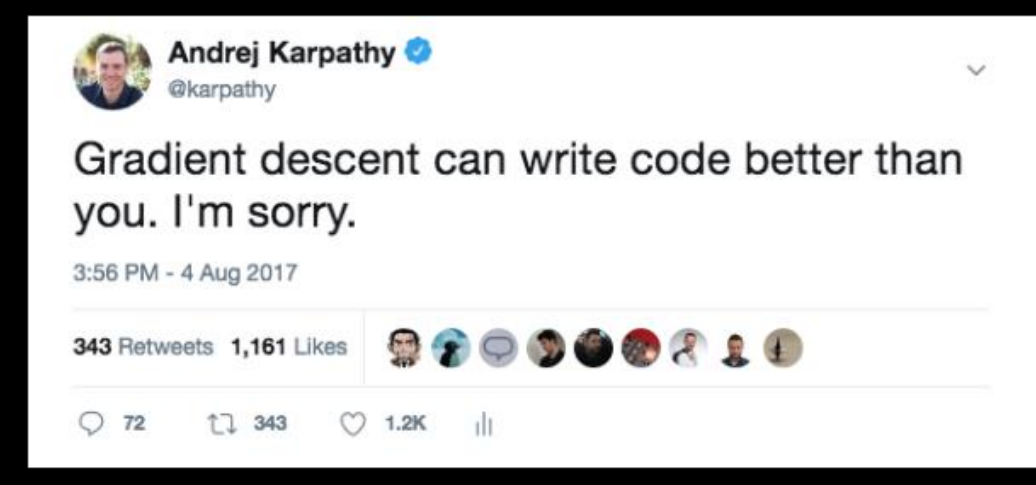

Software 1.0 is code we write. Software 2.0 is code written by the optimization based on an evaluation criterion (such as "classify this training data correctly"). It is likely that any setting where the program is not obvious but one can repeatedly evaluate the performance of it (e.g. — did you classify some images correctly? do you win games of Go?) will be subject to this transition, because the optimization can find much better code than what a human can write.

- 1. Write out a probability model
- 2. Fit the model from data trsing Maximum Likelihood Estimation usually with numerical optimization

The likelihood for  $X$  of  $x$ 

The *likelihood function* for a random variable is written  $Pr<sub>X</sub>(x)$  and defined as

 $\Pr_X(x) = \mathbb{P}(X = x)$  in the case where X is discrete

and as

 $Pr<sub>X</sub>(x) = pdf(x)$  in the case where X is continuous with prob. density function  $pdf(x)$ 

For parameterized random variables, write

$$
Pr_X(x; \theta) \quad \text{or} \quad Pr_x(x | \theta) \quad \text{or} \quad Pr_x(x)
$$

Transforms of random variables:  $Pr_{X+Y}(0.2)$  or  $Pr_{X^2}(z)$ 

> I call RNG for X, and I call the RNG for Y, and I add the two outputs together. What's the chance I got 0.2?

The  $Pr_X(x)$  notation keeps track of

- the random variable  $X$
- an observation  $x$

Pairs of random variables:  $Pr_{X,Y}(x, y)$ 

 $Pr_{X,Y}(x, y)$  is called the *joint likelihood* of X and Y

 $Pr_{X,Y}(x, y) = P(X = x \text{ and } Y = y)$ for discrete random variables

 $Pr_{X,Y}(x, y) =$  <something similar/> for continuous random variables  $Pr_{X,Y}(x, y) = Pr_X(x) Pr_Y(y)$ Independent identically-distributed (IID) sample from  $X$ :  $X \sim N(\mu_{k}, \sigma_{k}^{2})$  $Pr(x_1, ..., x_n) = Pr_X(x_1) \times \cdots \times Pr_X(x_n)$  $Pr_{\kappa, x} (k, x)$ Sequential generation of  $X$  then  $Y$ :  $\blacktriangleleft$  $Pr_{X,Y}(x, y) = Pr_{X}(x) Pr_{Y}(y; x)$ =  $Pr_k (k) Pr_k (x ; k)$ <br>=  $Pr_k \frac{1}{\sqrt{2\pi \sigma_k^2}} e^{-(x-\mu_k^3/2\sigma_k^2)}$ **Exercise.** Write down the joint likelihood  $Pr_{K,X}(k, x)$  for def rgalaxy(p,μ,σ):  $k = np.randomો(1,2,3], p=p)$ return np.random.normal(loc=μ[k-1], scale=σ[k-1])

Independent random variables:

### Maximum Likelihood Estimation, again

If we've seen an outcome  $x$ , and we've proposed a probability model  $X$ , and if its distribution involves some unknown parameters  $\theta$ ,

the *maximum likelihood estimator* for  $\theta$  is

 $\hat{\theta} = \arg \max \Pr_X(x;\theta)$  $\theta$ 

```
lould be discrete or continuous.<br>Could be a single observation, or a datate.<br>The point of the libelihood notation is to be able to write down<br>a single equation and cover all these cours.
```
Brain teacher  
Let 
$$
X \sim \text{Bin}(n = 2, p = 0.9)
$$
. What is  $\text{Pr}_X(X)$ ?

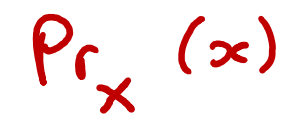

1.6. GENERATIVE MODELLING

Given a dataset  $x_1, ..., x_n$  can we design a probability model that might have generated it?

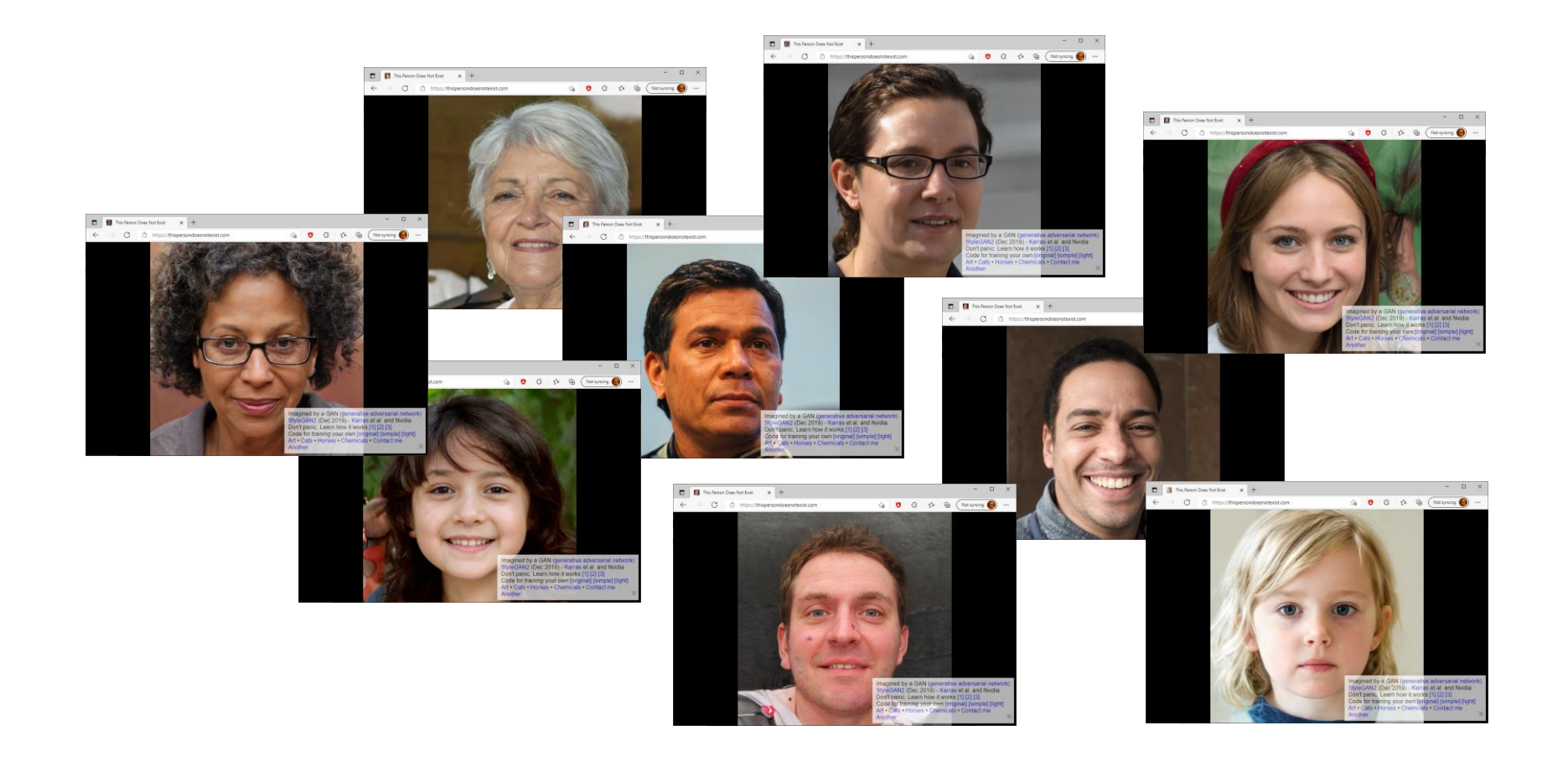

1.6. GENERATIVE MODELLING

Given a dataset  $x_1, ..., x_n$  can we design a probability model that might have generated it?

- 1. Choose a distribution with tuneable parameters, call it X. We want  $x_1, ..., x_n$  to look like independent samples from  $X$ .
- 2. Write out the likelihood of the dataset  $Pr(x_1, ..., x_n; \theta) = Pr_X(x_1; \theta) \times \cdots \times Pr_X(x_n; \theta)$
- 3. Fit the model using maximum likelihood estimation

$$
log Pr(x_1,...,x_n) = \sum_{i=1}^{n} log Pr(x_i)
$$

Exercise 1.6.1 (Fitting a Normal distribution) Given a numerical dataset  $x_1, ..., x_n$ , fit a Normal $(\mu, \sigma^2)$ distribution, where  $\mu$  and  $\sigma$  are unknown.

Model for a single observation

$$
\times \sim N(M, \sigma^2)
$$

Likelihood for a single observation

$$
Pr_{x}(x;p,\sigma) = \frac{1}{\sqrt{2\pi\sigma^{2}}}
$$
  $e^{-(x-\mu)^{2}/2\sigma^{2}}$ 

Log likelihood of the dataset

$$
log Pr (x_{1},...,x_{n};\mu,\sigma) = log \left[ \left( \frac{1}{\sqrt{2\pi\sigma}} \right)^{n} e^{-\sum_{i=1}^{n} (x_{i}-\mu)^{2}/2\sigma^{2}} \right]
$$
  
 $= -\frac{n}{2} log (2\pi\sigma^{2}) - \frac{1}{2\sigma^{2}} \sum_{i=1}^{n} (x_{i}-\mu)^{2}$ 

Maximize over unknown parameters

### 1.7. SUPERVISED LEARNING

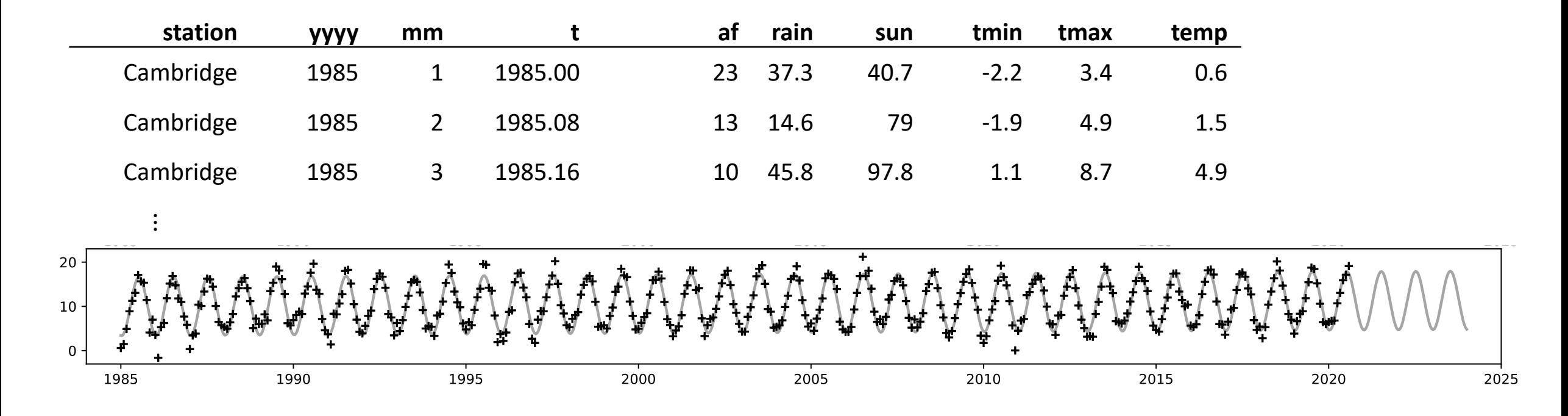

How have temperatures been changing? What will they be in the future? i.e. how can I PREDICT temp GIVEN t?

# 1.7. SUPERVISED LEARNING

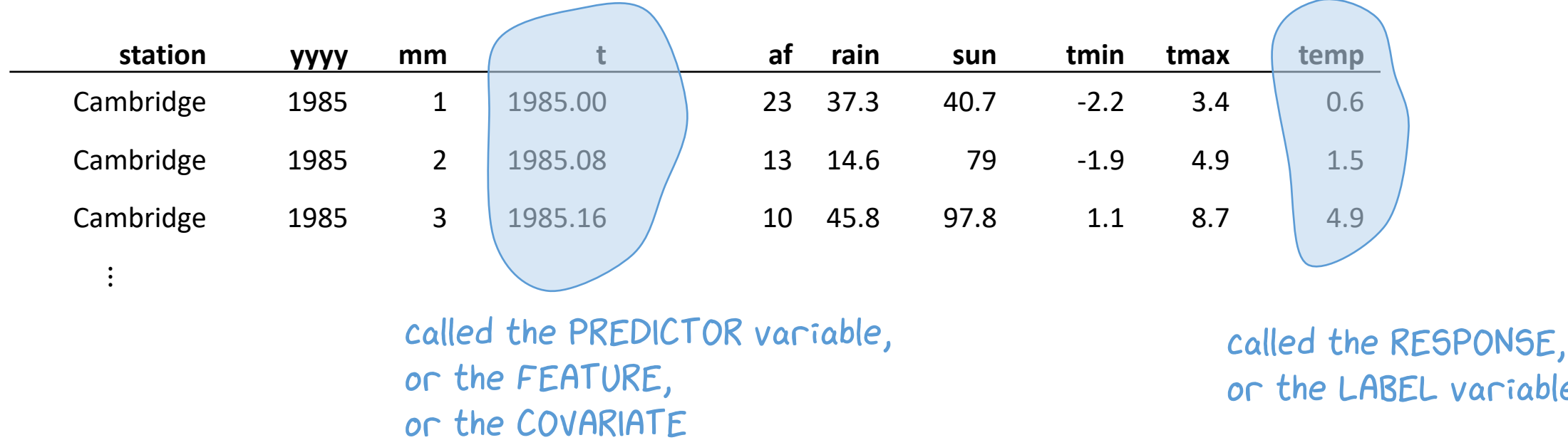

variable

How have temperatures been changing? What will they be in the future? i.e. how can I PREDICT temp GIVEN t?

### 1.7. SUPERVISED LEARNING

0

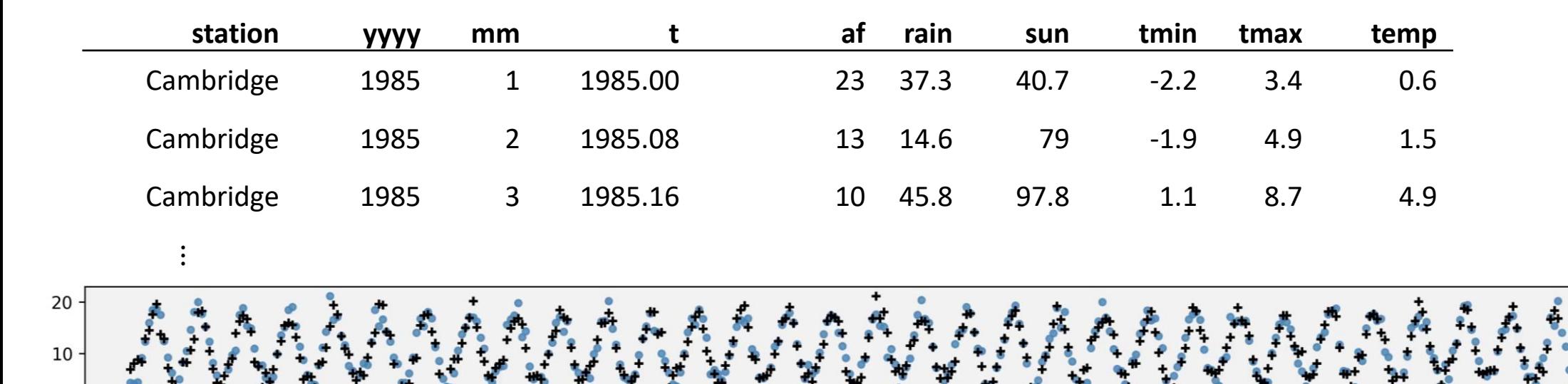

How have temperatures been changing? What will they be in the future? i.e. how can I PREDICT temp GIVEN t? i.e. what's a good PROBABILITY MODEL for temp GIVEN t?

Given a dataset  $(x_1, y_1)$ , ...,  $(x_n, y_n)$  where  $y_i$  is the label in record  $i$  and  $x_i$  is the predictor variable or variables,

### Supervised learning

1. Choose a probability distribution for the label, which depends on one or more unknown parameters  $\theta$  as well as on the predictors. Let its likelihood be

### $Pr_{V}(y; x, \theta)$

- 2. Model the dataset as independent observations of  $Y$  drawn from this distribution, i.e. let the likelihood of the dataset be  $Pr(y_1, ..., y_n; x_1, ..., x_n, \theta) = Pr_Y(y_1; x_1, \theta) \times \cdots \times Pr_Y(y_n; x_n, \theta)$
- 3. Estimate  $\theta$  using maximum likelihood estimation

Exercise (Straight-line fit) Given a labelled dataset  $(x_1, y_1)$ , ...,  $(x_n, y_n)$  consisting of pairs of numbers, fit the model

 $Y_i \sim a + b x_i + \text{Normal}(0, \sigma^2)$ 

where  $\sigma$  is given and  $\alpha$  and  $\dot{b}$  are parameters to be estimated.

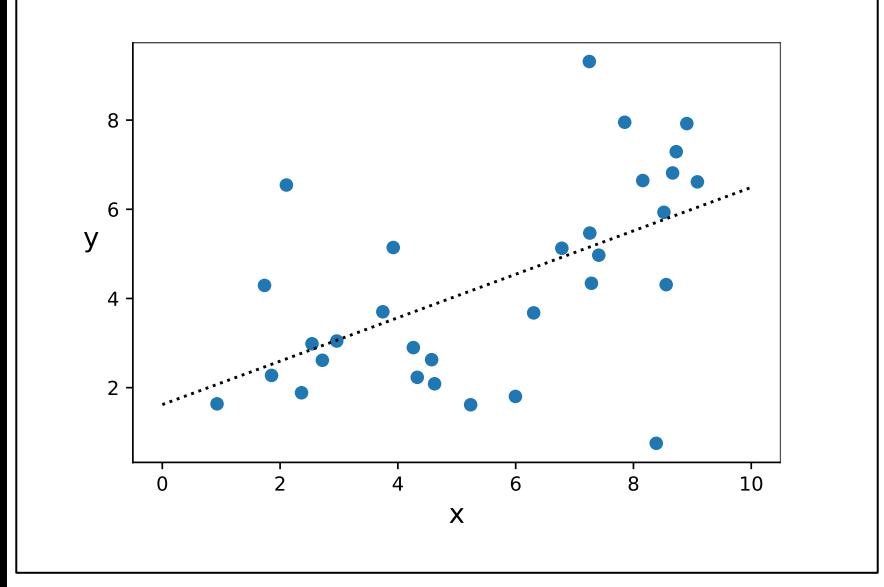

# 1.2. The standard numerical random variables that you should know:

### DISCRETE RANDOM VARIABLES

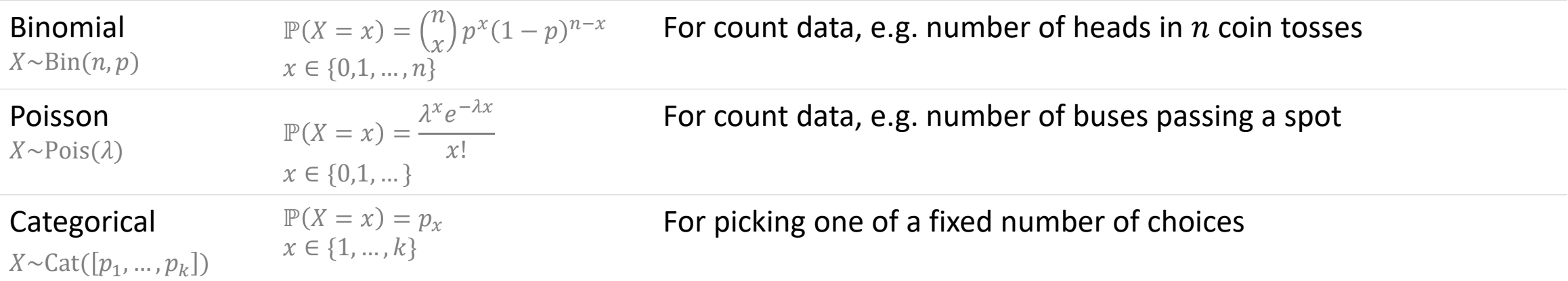

### CONTINUOUS RANDOM VARIABLES

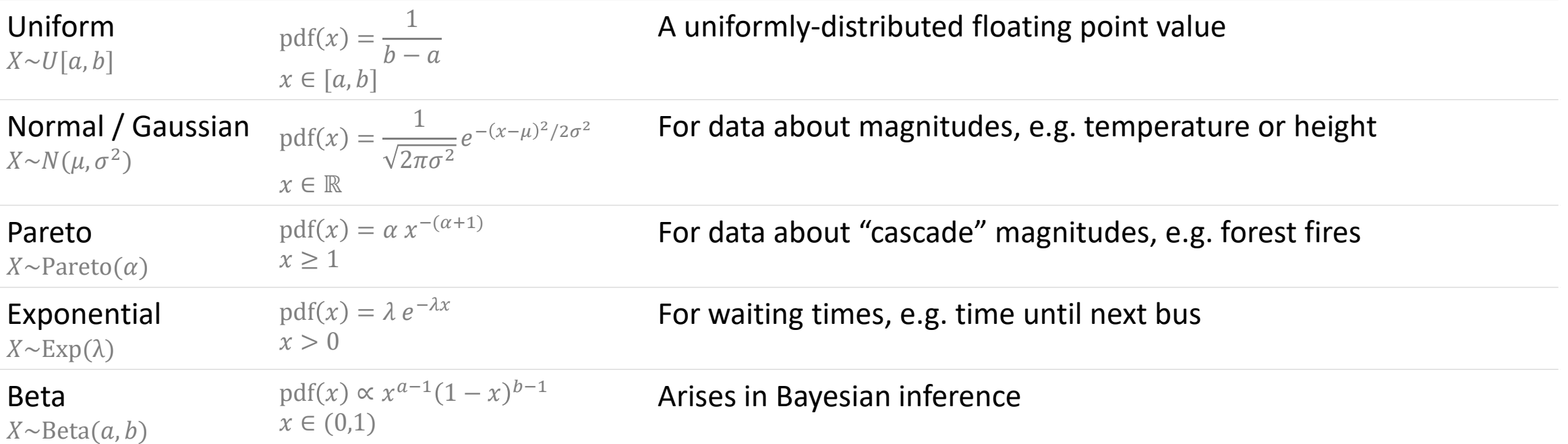

### 1.2. The standard numerical random variables that you should know:

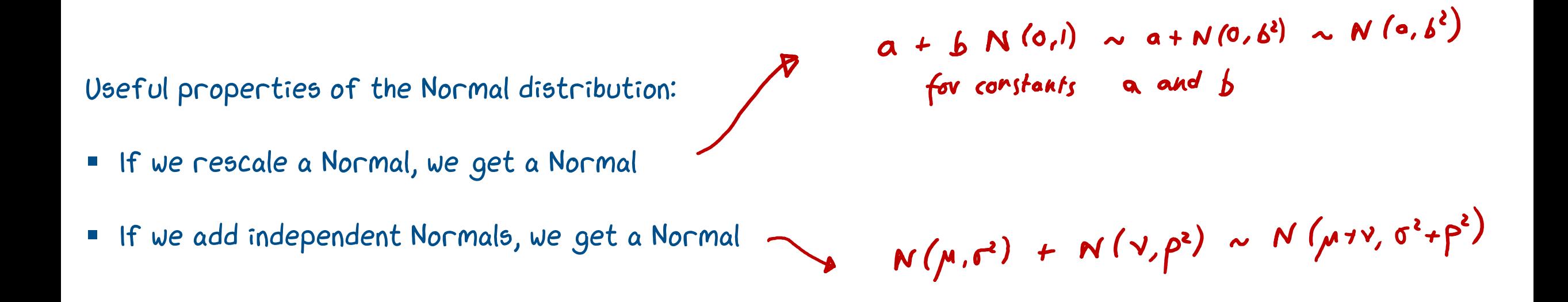

Normal / Gaussian 
$$
pdf(x) = \frac{1}{\sqrt{2\pi\sigma^2}} e^{-(x-\mu)^2/2\sigma^2}
$$
 For data about magnitudes, e.g. temperature or height  $x \sim N(\mu, \sigma^2)$ 

The Uniform isn't as nicely behaved:

- $a + b$   $U[0,1] \sim U[a, a + b]$ 
	- $\bullet$   $U[0,1] + U[0,1]$  is not uniform

 $\Gamma$  times,  $\Gamma$  times,  $\Gamma$  the unit of  $\Gamma$  times,  $\Gamma$ The Binomial isn't as nicely behaved:

- $a + b$  Bin $(n, p)$  is not Binomial
- $\text{Bin}(n_1, p) + \text{Bin}(n_2, p) \sim \text{Bin}(n_1 + n_2, p)$

Exercise (Straight-line fit) Given a labelled dataset  $(x_1, y_1)$ , ...,  $(x_n, y_n)$  consisting of pairs of numbers, fit the model

 $Y_i \sim a + b x_i + \text{Normal}(0, \sigma^2)$ 

where  $\sigma$  is given and  $\alpha$  and  $\dot{b}$  are parameters to be estimated.

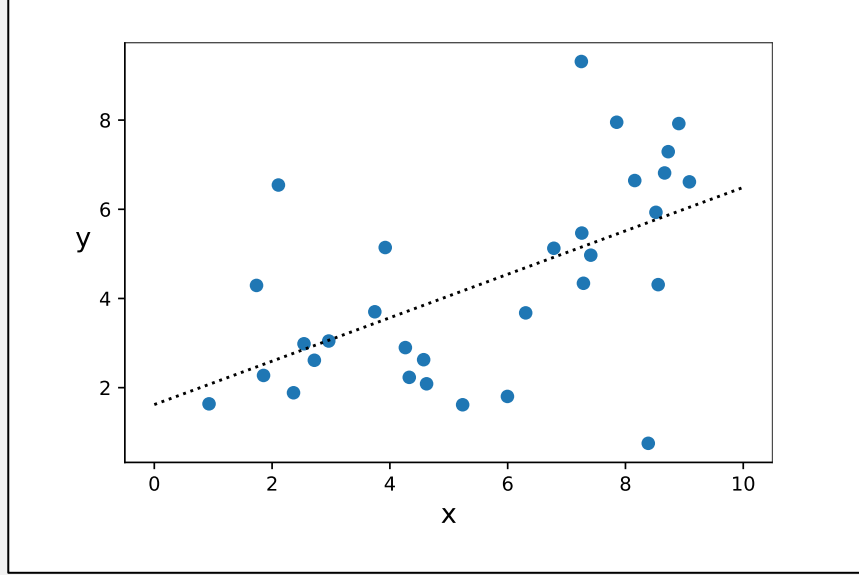

Model for a single observation:

$$
\gamma_i \sim \alpha + b x_i + N(0, \sigma^2) \sim N \left( \alpha + b x_i, \sigma^2 \right)
$$

Likelihood of a single observation:

ood of a single observation:

\n
$$
\int_{2\pi d^{2}}^{\infty} e^{-\left(y - a - bx\right)^{2}} / 2\sigma^{2}
$$

Log likelihood of the dataset:

$$
_{\infty}Pr\left(y_{1},...,y_{n};x_{1},...x_{n}\right) = -\frac{n}{2}log(2n\sigma^{2}) - \frac{1}{2\sigma^{2}}\sum_{i=1}^{n}(y_{i}-a-bx_{i})^{2}
$$

Optimize over the unknown parameters:

# DISCUSSION:

# Why should we use Maximum Likelihood Estimation rather than other methods (e.g. the Method of Moments) to estimate parameters?

According to my "*underwear theory of modelling"*, parameters and models are private things inside the head of the modeller, and it's indecent to expose it in public. What matters is the probability distribution we're proposing, not the parameters.

- **•** Sometimes, the same model can be written with different parameters. For example,  $N(\mu, \sigma^2)$  and  $N(\mu, e^s)$ result in the same distribution, just with different parameters. Maximum Likelihood Estimation will find parameters that give the best-fitting model, regardless of how we've chosen to parameterize the model.
- **•** Sometimes, a model's parameters are unidentifiable. For example, if our model is  $N(a + b, \sigma^2)$ , then it's impossible to distinguish ( $a = 1, b = 2$ ) from ( $a = 1.5, b = 1.5$ ), since they give the same distribution. (This is especially relevant in neural networks, where we don't care if one neuron does a task or another neuron does it, all we care about is how the neurons work together.) Maximum Likelihood Estimation simply returns an arbitrary choice that maximizes the likelihood; other estimation methods just give up.
- All the successful methods in machine learning use maximum likelihood estimation. If it's good enough for ChatGPT and DALL-E, it's good enough for us!

# THE CONVENTIONAL VIEW OF MACHINE LEARNING

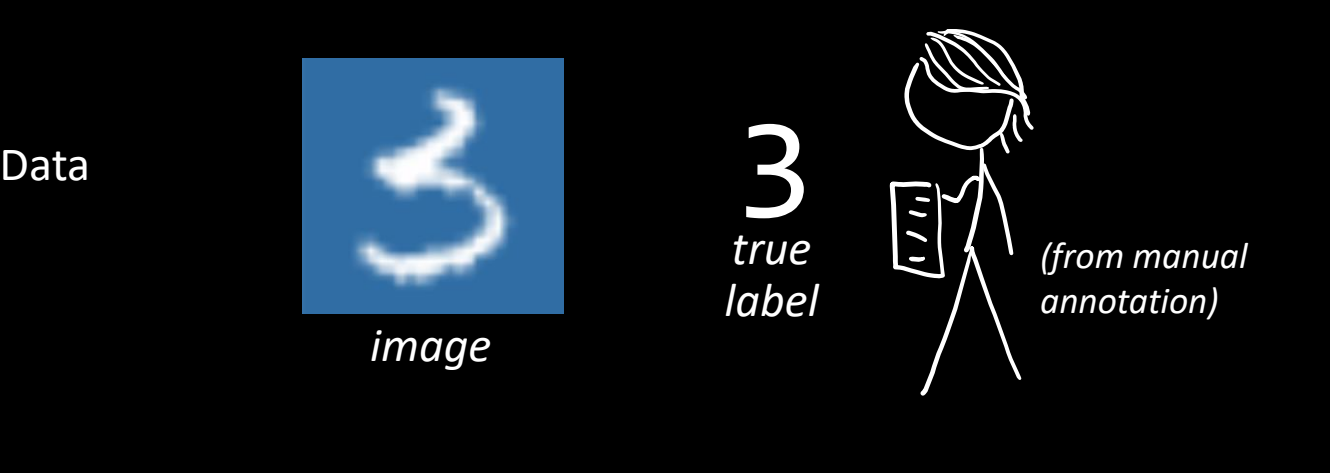

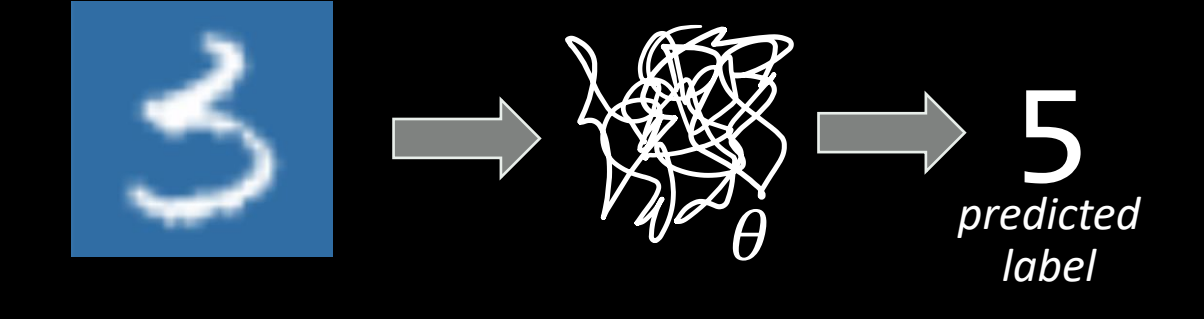

Training Measure the prediction accuracy, i.e. the fraction of images it predicts correctly Tune the model's parameters ( $\theta$ ) to get good prediction accuracy on a training dataset

Evaluation Evaluate your model's accuracy on a holdout set

ML

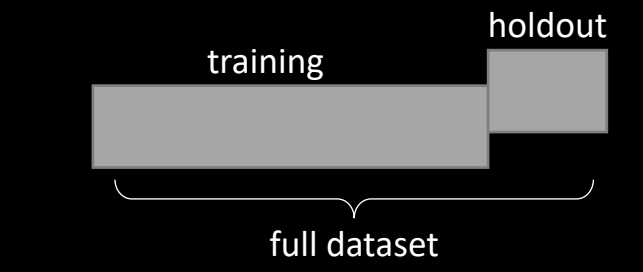

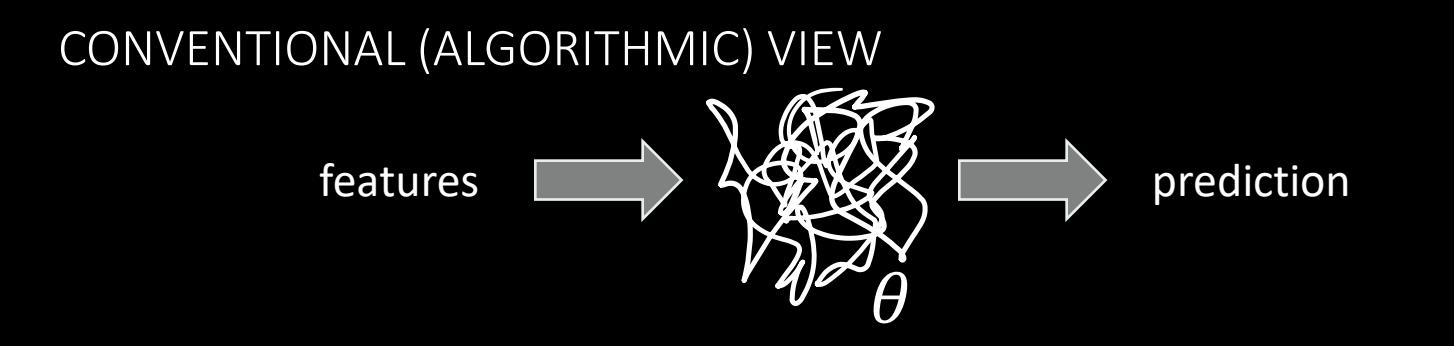

evaluation metric on holdout dataset: prediction accuracy

### PROBABILITY MODELLER'S VIEW

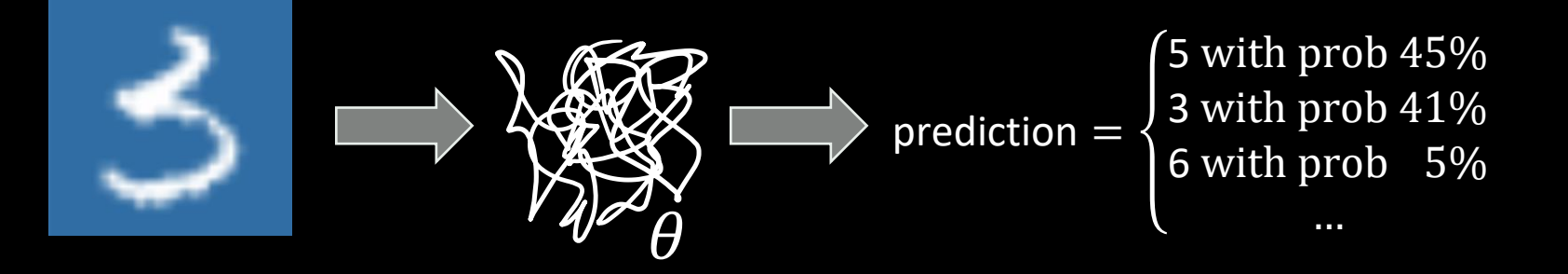

evaluation metric on holdout dataset: the probability that our model assigns to the true label

Our job is to invent a probability model, specifying the **distribution** of temperature at a given timepoint.

PROBABILITY MODELLER'S VIEW

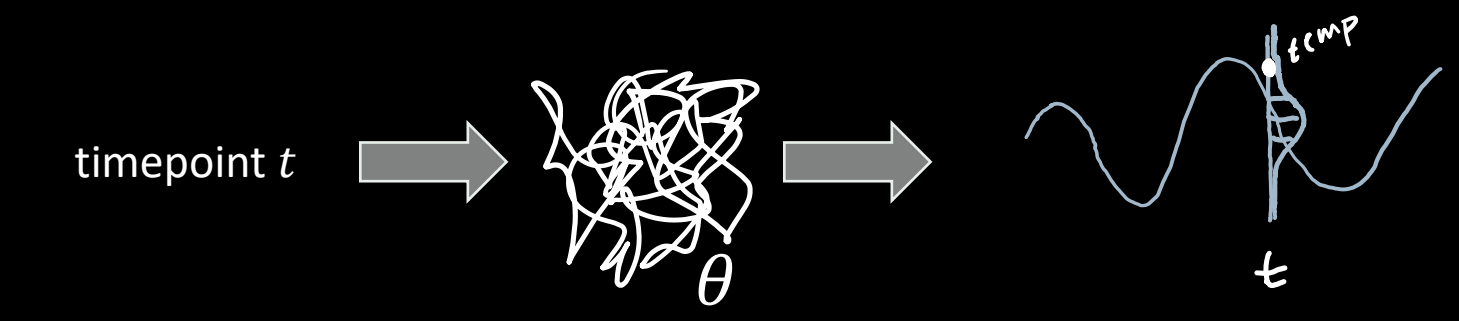